## Word 2007 PDF - Télécharger, Lire

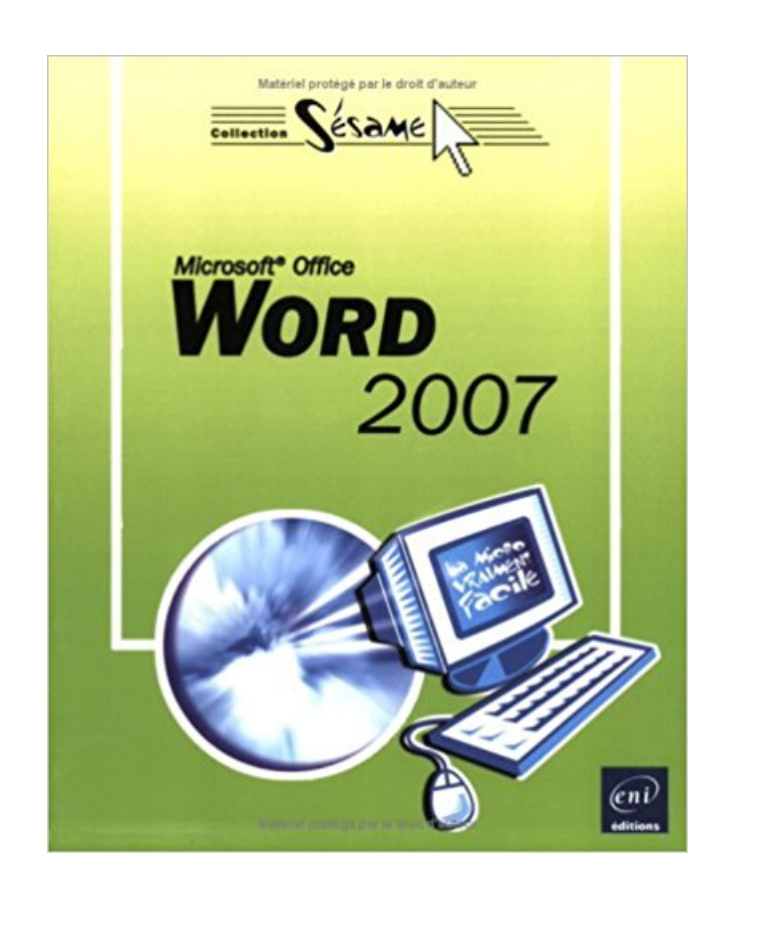

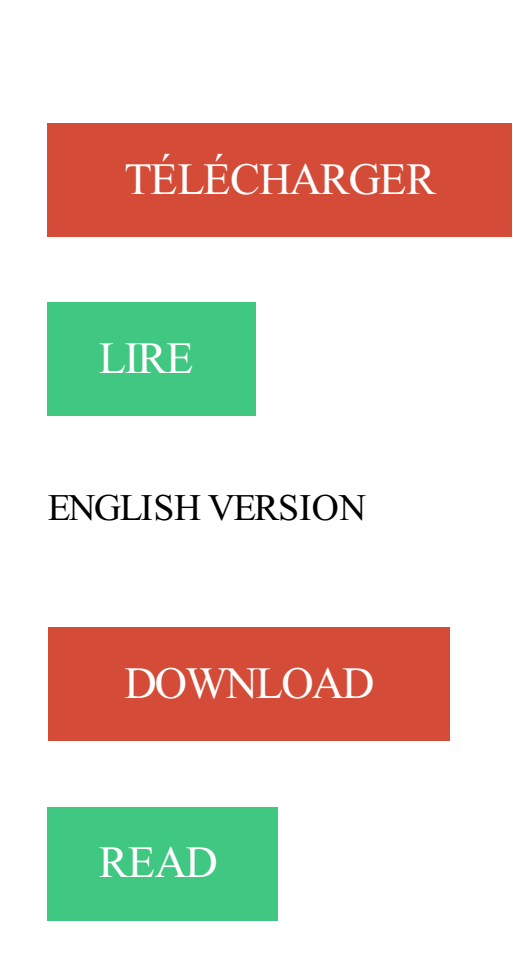

## Description

Word est un logiciel de traitement de texte. Il vous permet de créer des documents comprenant du texte, bien sûr, mais aussi des images, des tableaux... --- Oui, mais comment faire pour que le texte apparaisse dans la page où vous l'avez décidé, pour que les lignes soient alignées les unes avec les autres ? Et pourquoi le texte se décale-t-il lorsque vous insérez un mot ? Vous le saurez en suivant ce guide : nous vous y présentons tout d'abord ce nouvel environnement ; lorsque vous y serez suffisamment à l'aise, vous pourrez créer votre premier texte, tout simple ; mais, vous n'en resterez pas là car vous aurez sûrement envie de lui appliquer une jolie présentation afin de l'imprimer ;et pourquoi pas ajouter un tableau ou des images ?

20 déc. 2010 . Lancez Word 2007 puis ouvrez un document texte relativement bien structuré, l'idéal étant d'avoir plusieurs paragraphes séparés par des.

Cours BARDON - Microsoft Office WORD 2007 - Les styles : types de styles - styles prédéfinis, créés, copiés - jeux et thèmes - modification d'un style.

Objectifs. utiliser les fonctions courantes du traitement de texte Word avec un bon degré d'autonomie. Pré-requis. connaissances de base de Windows et.

[Word 2007] - Comment scanner avec Word 2007 comme avant ? posted Aug 29, 2012, 2:01 AM by Marie-France Curély [ updated Jul 25, 2013, 8:45 AM ].

11 mars 2011 . Tutoriel d'initiation à Word 2007 et 2010. L'interface, les fonctionnalités et les spécificités, présentées en détail, et avec des illustrations.

8 févr. 2011 . Lors de la prise de note sur papier, nous utilisons de nombreuses abréviations pour écrire plus vite, pourquoi ne pourrions nous pas faire de.

2 oct. 2013 . Microsoft Word 2007 : sur cette version, il suffit d'ajout un complément pour sauvegarder en PDF un document créé sur Word. Vous pouvezle.

12 oct. 2017 . Cette méthode s'applique pour Word 2007, Word 2010, Word 2013 et Word 2016. Pour les versions plus anciennes, vous pouvezchoisir les.

Catalogue de prestations.Parmi le nombre de logiciels de compta proposés sur Gratuiciel, Word 2007 est certainement l'un des logiciels les plus intéressants.

1 mai 2009 . Pas de problème avec Word 2007, Cmath fonctionne très bien. Suivezce guide pour l'installer correctement.

La Fnac vous propose 39 références Logiciels bureautiques : Word 2007 avec la livraison chez vous en 1 jour ou en magasin avec -5% de réduction.

14 déc. 2007 . Télécharger Microsoft Office Suite 2007 : bénéficier des mises à jour et . En outre, les logiciels pris en charge sont : Access 2007, Word 2007,.

6 août 2012 . Comment insérer les numérotations de pages sur Word ? Vous êtes en pleine rédaction d'un rapport de stage, d'un mémoire ou d'un texte de.

1 juin 2009 . Rapport en Informatique, niveau Lycée, sur une Astuce pour Word 2007, afin de convertir un document word en un fichier PDF. Extrait :.

La Certification TOSA® by ISOGRAD certifie un niveau de compétences sur les logiciels Word, Excel ou PowerPoint (versions 2007, 2010 ou 2013).

Bonjour, j'ai taper un rapport sur word 2007, pour une audience qui a lieu ce mardi. Mon ordi etait sur secteur et on l a debranche apr.

Une serie de vidéo sur l'utilisation de Word. 1- Présentation générale de Word 2007. Initiation à l'utilisatin de Word 2007, cette vidéo vous présente les.

de. Word. 2007. Si vous n'avez pas encore ouvert de programme de la nouvelle suite Office 2007, attendez-vous à être surpris par la nouvelle interface, par sa.

Note : la méthode la plus simple pour faire apparaître la barre d'outils Endnote dans. Word 2007/2010/2013 est d'utiliser la fonctionnalité « Réparer l'installation.

10 avr. 2011 . Ouvrez Word 2007, et créez un document vierge. Allez ensuite dans l'onglet mise en page et cliquez sur la petite flèche qui permet de lancer la.

24 août 2016 . Bien que le format Microsoft Office Word 2016 soit le plus récent, de nombreux utilisateurs utilisent toujours le format Word 2007 car ils utilisent.

Microsoft Office 2007 est un pack de logiciels développé par Microsoft et destiné aux . les

programmes suivants : Excel, Outlook, OneNote, PowerPoint et Word. Lancer/quitter Word 2007 . car il s'agit d'un éventuel nouveau document), suivi du nom de l'application (Microsoft Word). . permet de fermer l'application Word. Utilisation et manipulation des onglets du logiciel Word 2007. veoprint met à votre disposition un guide de création flyer sur Word 2007. Tout savoir pour créer un flyer au bon format, avec les fonds perdus. sur Word grâce. WORD 2007. Les bases du traitement de texte. Chercher et remplacer. Avec Word, vous pouvez chercher du texte vers le haut ou le bas d'un de vos documents. 9 avr. 2013 . Comment réaliser un sommaire sous Word en 2 étapes, sans devoir tout réécrire . Voilà comment se présente la barre de style sur Word 2007. Mais où sont donc passées les contrôles pour les formulaires, la gestion des macros, les structures XML et l'administration des modèles dans Word 2007 ? 13 exercices complets pour découvrir et maîtriser progressivement les principales

fonctionnalités de cette nouvelle version du traitement de texte Microsoft'.

Dans Word 2003 et précédents, on pouvait changer la casse du texte sélectionné à l'aide du menu « Format » et de l'option « Changezla.

Présenté dans Microsoft Word 2007, en utilisant l'exemple d'un flyer DIN-Long comme vous pouvezle commander sur www.onlineprinters.fr.

17 févr. 2008 . Dans ce tutoriel vidéo gratuit, vous allezapprendre à vous servir des modèles prédéfinis de Microsoft Word 2007 afin de créer votre Curriculum.

Très utile pour les rapports et gros documents. La Procédure. 1/ Le mieux est de travailler au début en mode plan : vous devez d'abord choisir les styles des.

Ceci est la page introduction à la formation sur Microsoft Word 2007.

Word 2007; Les entrées du Bouton Office; Les menus de Word 2007. Autres pages : Office 2007 · Word 2007 · Excel 2007 · Outlook 2007.

Complément de Microsoft Office 2007 : Enregistrement en PDF dans Microsoft . OneNote 2007, PowerPoint 2007, Publisher 2007, Visio 2007 et Word 2007.

23 août 2008 . Hélas ! Jusqu'à la version 2007, Word ne sait pas pivoter des zones de texte avec le texte. Word est toutefois capable de faire pivoter le texte.

Cette page montre les options du menu Insertion de Microsoft Word 2007.

Bonsoir, J'utilise word 2007 sous vista, et lorsque j'écris, le texte s'affiche de droite à [.] Joyce Cox et Joan Preppernau, Microsoft Word 2007 , Paris, Microsoft Press, coll. « Étape par Étape », 2007.

22 oct. 2008 . Ce complément ajoute un onglet Mise en route au ruban Microsoft Office Word 2007. Les commandes de cet onglet vous permettent d'accéder.

Bonjour à tous, Malgré toute l'aide en ligne fournie par Word 2007, je n'arrive pas à insérer à la fois un saut de page et de section dans un long.

26 août 2008 . Oui mais moi je connais Word !!! Je l'utilise régulièrement. Mais cette formation Word n'est pas une formation de plus. En effet, elle se distingue.

au moins j'aurai appris quelque chose de nouveau sur word ;). Ca me centre effectivement ma page, mais le zoom devient à 73%, or je le veux.

DOC17-Pagination-document-sous-Word-2007.pdf. Carrefours – Bibliothèques. JB 22 juin 2010 www.bib.umontreal.ca/outils-informatiques. Dans certains cas.

La barre de titre et des icônes (a) : au centre le nom du document actif, suivi du nom de l'application (Microsoft Word). A droite, le bouton Réduire - permet de.

Dans la nouvelle interface ruban de Word 2007/2010/2013/2016, tous les menus et barres d'outils de Word 2003, 2002 et 2000 ont été regroupés en catégories.

Bonjour, Ce n'est pas très compliqué, mais il faut utiliser l'Option qui est offerte lorsque l'on définit un pied de page d'avoir des pieds de page.

Word 2007 en Lettres. Est-ce qu'il y a Word (Windows) sur les machines de l'université ? Oui ! Les autres programmes de Microsoft Office sont aussi installés.

Avertissement. Ce document accompagne le cours qui a été conçu spécialement pour les stagiaires. Le cours a été réalisé en réponse aux diverses questions.

22 juil. 2009 . Microsoft Office Word 2007 permet aux utilisateurs de créer et de partager du contenu d'aspect professionnel grâce à un jeu complet.

31 mai 2007 . En insérant un en-tête de page, Word insère également un pied de page. Cette insertion sera valable sur toutes les pages de votre document.

Word 2007. Page: 2 de 35. Fait par : Armande Pinette. 11 août 2009. Table des matières. Comment aller chercher un document sur CVMVirtuel?

13 oct. 2017 . La véritable application Microsoft Word pour tablettes et téléphones Android. Microsoft Word pour Android est l'application des professionnels.

Accédez aux dernières informations concernant Microsoft Word 2007, dont les fonctionnalités du produit, sa fin de vie, son téléchargement, etc.

Di $\chi^1$ /2 monstration en pas  $\chi^1$ /2 pas du nouveau logiciel Word 2007.

26 janv. 2012 . Problème: Lors de l'utilisation de Dragon NaturallySpeaking avec Microsoft Word XP (2002), 2003, 2007 ou 2010, les problèmes suivants.

Réalisé par une équipe de professionnels de la formation, cet ouvrage a été conçu pour toute personne possédant le traitement de texte Microsoft Word 2007.

Créer un livret à imprimer (à partir de Word 2007). Que cela soit pour la plaquette d'une société, pour un menu d'un repas de fête copieux, pour une.

Formation Word 2007 : Découvrir Word 2007 - Retrouver ses habitudes par rapport à la version 2003 - Se familiariser avec cette nouvelle interface.

10 oct. 2007 . Pour ouvrir un document Word 2007 sans installer Office, vous deviez télécharger le pack de compatibilié Office ou convertir manuellement un.

Créez aisément des documents grâce à Word, l'éditeur de texte le plus célèbre du monde Windows. Avec ses outils clairs et intuitifs, ses styles rapides .

28 avr. 2011 . L'objectif de cette formation est d'apprendre à créer rapidement et efficace- ment des documents longs dans le cadre d'une activité scientifique.

1 janv. 2016 . Cliquez sur document Word (\*.docx), et Enregistrer. Si vous êtes dans Word 2007 : • Cliquez sur le bouton Microsoft office, puis choisissez.

23 juin 2008 . Bonjour, je cherche à afficher plusieurs fichiers dans des fenêtre word différentes. En effet, à chaque fois que j'ouvre un nouveau document,.

Dans Word 2007-2013 : Dans l'onglet Références, dans Légendes, choisir « Insérer une table des illustrations » une fois vos tableaux insérés. Dans le menu.

bonjour, je n'ai pas de dictionnaire dans word 2007 donc impossibilité de corriger les fautes. J'ai téléchargé openoffice.org2.3 pour windows.

24 Jan 2012 - 2 min - Uploaded by Tutorys MicroLearninghttp://www.tutorys.com/trainings/4 debutez-avec-word-2007 Dans cette vidéo- solution, vous .

Dans cet article, nous allons décrire la procédure de création d'un publipostage avec Word 2007. Comme nous l'avions indiqué dans nos.

Ce cours vous est offert par Alain Pire - Haute Ecole de Namur - 2008. Il est important d'afficher une résolution élevée afin de voir la totalité de l'écran montré.

1 nov. 2010 . Les rapports de stage, mémoires et dissertation en tout genre font partie de tout cursus d'études. Microsoft Word propose des outils.

Apprenez grâce à ce module à ajouter une numérotation automatique des titres, à créer une

page de couverture, à insérer des en-têtes et pieds de page,.

11 oct. 2015 . Qui n'a jamais pesté sur les anciennes versions de Word devant l'impossibilité de taper de manière simple un signe ou une expression.

Ce guide constitue une méthode d'apprentissage simple et efficace de Word 2007. Adapté à des étudiants de gestion et conçu pour vous soutenir dans votre.

7 avr. 2008 . Parmi les nouvelles fonctionnalités de Word 2007, il en est une qui permet de poster un article directement vers son blog et ce, quelle que soit.

11 avr. 2009 . Vous vous demandez comment convertir un tableau en texte avec votre Word 2007 ? C'était si facile avec les précedentes versions !! De plus.

28 nov. 2013 . L'orientation portrait est celle appliquée par défaut dans un document Word. Mais il arrive qu'elle ne suffise pas à l'intégration de contenu.

Vous rédigez actuellement un document avec Word 2007 et souhaitez insérer des numéros de page ? Pas de problème ! Ouvrez Microsoft Word 2007.

Formation Word 2007 - Toutes les fonctionnalités de Word à votre portée. + le livre numérique Word 2007 OFFERT - Valable 1 an, à volonté Accessible.

15 mars 2010 . Eh bien bonne nouvelle, Word 2007 fait de très beaux organigrammes. Une fois que vous aurez monté votre organigramme avec Word 2007,.

25 mars 2014 . Comment enregistrer au format PDF à partir d'un document Word, dans . Par défaut, Microsoft Word 2007 ne vous propose d'enregistrer vos.

#1[Word 2007 & 2010] - Créer un diaporama par Christian - FAAF le 26-11-2012 . A partir de Microsoft WORD, il est tout à fait possible de réaliser un.

7 févr. 2008 . Bonjour, Je viens de faire l'acquisition d'un portable équipé de vista et rencontre un problème avec WORD 2007 : le correcteur d'orthographe.

Vous recherchez des tuto Word 2007 ? Nous vous proposons une sélection de cours Word 2007 de qualité, en vidéo.

21 août 2009 . Quand on ouvre un nouveau document Word, c'est le modèle par défaut . 3 enregistrer-sous-word-2007-ch 4-enregistrer-sous-word-2010-ch.

28 avr. 2011 . Tutoriel: Guillemets dans Microsoft Office Word 2007/2010. Niveau de difficulté: Facile. Notez que certaines images de ce tutoriel sont floues.

Je suis étudiante et j'ai besoin du document Word 2007 gratuitement et SANS téléchargement. J'avais Word avant mais maintenant il me.

vbnmqwertyuiopasdfghjklzxcvbnmq wertyuiopasdfghjklzxcvbnmqwertyui

opasdfghjklzxcvbnmqwertyuiopasdf. INITIATION à Word 2007. Cours informatiques.

27 juin 2008 . Ouvrir Word 2007, choisir le menu insertion et cliquez sur l'icone WORD ART, choissisezla première option de texte (fig.1) Taper votre texte en.

Vite ! Découvrez nos réductions sur l'offre Logiciel word 2007 sur Cdiscount. Livraison rapide et économies garanties !

Bonsoir ! Je cherche uniquement à acheter de Microsoft Office : WORD 2007 , avec la clé ? Est-ce possible ( ou dangereux ) d'obtenir .

Convertir un document au format de fichier Word 2007 Les documents créés avec une version antérieure à Word 2007 peuvent être facilement convertis, vous.

Vous avez des questions sur le sujet Word ? Nous avons les réponses Informatique & Bureautique grâce à notre fiche pratique dédiée au sujet 'Word 2007.

Word Windows • Les styles en Word 2007–2010 • ANNE-MARIE MORTIER, UNIVERSITÉ LYON 2, DÉPARTEMENT DES LETTRES. 1/2. Les styles en Word.

26 févr. 2016 . Word 2007 s'ouvre sur un document vierge. Jaws prononce "Affichage, imprimer, édition". Le focus est alors dans la zone d'édition et vous.

Dans cette formation Word 2007, vous apprendrezà créer un document, l'importation et le

format de votre texte au format de votre document, insérer des.

Microsoft Word Développeur Microsoft Dernière version 2007 (Novembre 2006) (Windows) 2004 v11.3, 10 octobre 2006 (Mac OS) Environnement Microsoft.

www.coopami.org. JUIN 2012. 1. COOPAMI. INAMI. Juin 2012. Introduction à Word 2007. Les bases fondamentales pour créer un texte sous Word 2007.

29 mars 2017 . Où est passé le CD de la suite bureautique Office 2007 ? . une version plus récente puisque les fonctionnalités de Word, Excel et PowerPoint.

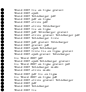